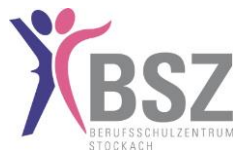

#### **Nutzungsordnung "pädagogisches Netz"**

(Erstellt in Anlehnung an das "Muster für eine Nutzungsordnung der Computereinrichtungen an Schulen" in: Gemeindetag, Landkreistag, Städtetag und Ministerium für Kultus-, Jugend und Sport Baden-Württemberg (Hrsg.): Multimedia-Empfehlungen, 2002, S. 50

# **Erweiterung der EDV-Benutzerordnung für mobile Geräte**

## **Nutzung der schuleigenen Tablets (n:1) und BSZ-Cloud: https://cloud.bsz-stockach.de, DS-file**

Für die Arbeit an der Schule steht Ihnen ein Zugang zu einem eigenen Benutzerkonto für das pädagogische Netz (Intranet)/ Internet und einen Zugang zu der BSZ-Cloud zur Nutzung für alle Arbeiten im Rahmen der Ausbildung/des Unterrichts zur Verfügung. Alle Beteiligten sind aufgefordert zu einem reibungslosen Betrieb beizutragen und die notwendigen Regeln einzuhalten.

## **Für die Nutzung der Geräte werden folgende Vereinbarungen getroffen:**

## **1. Gegenstand**

**Die nachfolgenden Regelungen erweitern die bestehende "Allgemeine EDV-Benutzerordnung"** des BSZ Stockach zur Nutzung des pädagogischen Netzes um den Einsatz mobiler, schuleigener Geräte (z. B. Tablets) im Unterricht. Von dieser Regelung ausdrücklich ausgenommen sind die privaten mobilen Geräte der Schülerinnen und Schüler.

## **2. Voraussetzungen für die Nutzung**

Grundsätzliche Voraussetzung für die Nutzung der mobilen Geräte ist die Einhaltung der bisherigen Regelungen der EDV-Benutzerordnung.

Insbesondere erklärt sich die Schülerinnen und Schüler einverstanden, dass die Ausführungen zu folgenden Themen: "Datenschutz und Datensicherheit, Passwörter, Nutzung von Informationen aus dem Internet, verbotene Nutzungen, Eingriffe in die Hard- und Softwareinstallation, Schutz der Geräte" auch bei der Nutzung der mobilen Geräte außerhalb des Unterrichts eingehalten werden.

## **3. Allgemeine Regeln für die Nutzung**

## *3.1. Benutzerdaten (Accounts)*

Die Nutzung einer privaten Google ID/ Apple ID ist nicht erlaubt.

## *3.2. Geräte*

- Jede Schülerin bzw. jeder Schüler/ Schülergruppe trägt die Verantwortung für ihr/ sein ausgeteiltes Gerät. Diese Verantwortung kann nicht auf andere übertragen werden.
- Tablets dürfen grundsätzlich nicht an Dritte weitergeben werden.
- Das Tablet darf nur für unterrichtliche Zwecke genutzt werden.
- Jede Schülerin bzw. jeder Schüler ist jederzeit für die sichere Aufbewahrung ihres/ seines Tablets verantwortlich.

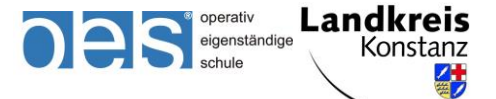

Stand 09.2020 Seite **1** von **3**

## **Erweiterung EDV-Benutzerordnung für mobile Geräte, Cloud und WLAN am BSZ Stockach**

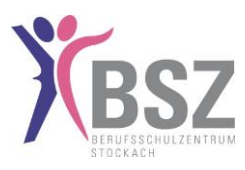

## *3.3. Nutzung des WLANs an der Schule*

Der drahtlose Zugang zum Schulnetz/ Internet an der Schule verlangt eine angemessene und maßvolle Nutzung, insbesondere untersagt ist:

- die Beeinträchtigung des Netzbetriebes durch ungezielte und übermäßige Verbreitung von Daten bzw. durch unsachgemäßen Einsatz von Hard- und Software.
- die unangemessene Beeinträchtigung des Datenverkehrs anderer Nutzer.
- jede Art des Mithörens oder Protokollierens von fremden Datenübertragungen, des unberechtigten Zugriffs auf fremde Datenbestände oder der unberechtigte Zugang zu fremden Rechnern.
- die Verwendung fremder bzw. falscher Namen oder die Manipulation von Informationen im Netz.

#### *3.4. Regeln für die unterrichtliche Nutzung (inkl. Unterrichtsvor- und Nachbereitung)*

- Es gilt grundsätzlich die Hausordnung der Schule.
- Die Lehrkraft kann jederzeit ein Tablet kontrollieren. Browser- und App-Verlauf dürfen nicht gelöscht werden.
- Die Foto-, Audio- und Videofunktionalität darf nur dann im Unterricht genutzt werden, wenn folgende Rahmenbedingungen eingehalten werden:
	- Foto-, Audio- und Videoaufnahmen dürfen nur mit Erlaubnis der Lehrkraft sowie mit Einwilligung der Betroffenen gemacht werden.
	- Die Aufnahmen dürfen nur innerhalb des Unterrichts genutzt werden. Die Aufnahmen sind nach Abschluss des Arbeitsauftrages zu löschen.
	- Aufnahmen, die im Unterricht gemacht wurden, dürfen grundsätzlich nicht Dritten gezeigt, an Dritte weitergegeben oder im Internet veröffentlicht werden.
	- Die Aufnahmen dienen nicht zur Leistungsmessung.

## **4. Informationspflicht**

- Defekte am Gerät, festgestellte Störungen, Missbrauch durch Dritte sind unverzüglich der betreuenden bzw. zuständigen Lehrkraft zu melden.

## **5. Haftung**

- Die Schülerinnen und Schüler werden von der Haftung freigestellt, sofern kein grob fahrlässiges oder vorsätzliches Handeln vorlag.

## **6. Regeln für die Nutzung**

- 6.1. Geräte
- Jede Schülerin und jeder Schüler geht sorgsam mit dem Gerät um und achtet insbesondere darauf, das Tablet wieder an die richtige Stelle (Nummer!) in den Wagen bzw. Koffer zu legen.

Landkreis

Konstanz 公

operativ eigenständige

**Berufsschulzentrum Stockach** Kaufmännische, Hauswirtschaftliche und Gewerbliche Berufs- und Berufsfachschulen Conradin-Kreutzer-Str. 1 78333 Stockach Telefon: 07771 8704-0 Fax: 07771 8704-29 E-Mail: info@bsz-stockach.de · Internet: www.bsz-stockach.de

Stand 09.2020 Seite **2** von **3**

## **Erweiterung EDV-Benutzerordnung für mobile Geräte, Cloud und WLAN am BSZ Stockach**

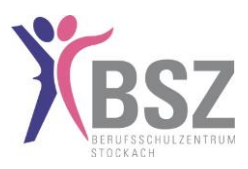

## **7. Allgemeine Hinweise zur BSZ-Cloud / den Tablets**

Die Schülerinnen und Schüler sind dafür verantwortlich, sich bei der BSZ-Cloud regulär an- bzw. abzumelden. **(cloud.bsz-stockach.de, Apps: DS-file / FileBrowser)** …

... weitere Hinweise siehe "Allgemeine EDV-Benutzerordnung".

Bevor das Tablet zurückgestellt wird, müssen alle Daten, Dateien … auf dem Tablet vollständig gelöscht werden (Hinweis! Bsp.: Fotos auch zusätzlich bei "zuletzt gelöscht" löschen).

Die Daten können aber im Home-Verzeichnis der DS-file gespeichert werden.

Außerdem sollten alle Daten, … bevor sie in den Tausch-Ordner der DS-file gestellt werden, zuerst auf dem Home-Verzeichnis gesichert werden.

*Zudem sind die Schülerinnen und Schüler dafür verantwortlich, ihre Daten außerhalb der BSZ-Cloud zu sichern, da diese in der BSZ-Cloud am Ende jedes Schuljahres gelöscht werden und der Benutzername zurückgesetzt wird.* 

## **8. Verwaltungssoftware ZuluDesk**

Zur Verwaltung der Tablets setzt das BSZ Stockach die Software Zulu-Desk ein. Diese ermöglicht die zentralisierte Verwaltung der Geräte in Verbindung mit dem Apple School Manager.

Das BSZ Stockach kann über ZuluDesk Geräteinformationen einrichten, verändern und abfragen. Abgefragt werden können z. B. Koffer- und Wagenzugehörigkeit, ungefährer Standort des Tablets, Seriennummer, verbleibender Speicherplatz, allgemeine Informationen zu vorinstallierten und vom User installierten Apps, Login-Daten sowie Profil-Daten der Benutzer.

## **Erklärung / Einverständnis "Erweiterung EDV-Benutzerordnung "**

- Mit den festgelegten Regeln bin ich einverstanden.
- Mir ist bekannt, dass das BSZ Stockach den Datenverkehr protokolliert und durch Stichproben überprüft.
- Sollte ich gegen die Nutzungsregeln verstoßen, verliere ich meine Nutzungsberechtigung und muss mit dienstrechtlichen Maßnahmen rechnen.
- Bei Verstoß gegen gesetzliche Bestimmungen sind weitere zivil- oder strafrechtliche Folgen nicht auszuschließen.
- Ich bin mir bewusst, dass bei Verstoß gegen diese Ordnung eine Haftung des Nutzers oder dessen Erziehungsberechtigten verbunden ist.
- **Sie versichern durch Ihre Unterschrift (und/oder deren Erziehungsberechtigte) auf dem "Bestätigungsnachweis Schüler", dass Sie diese Ordnung anerkennen.**

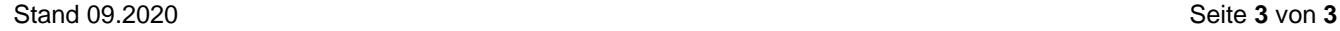

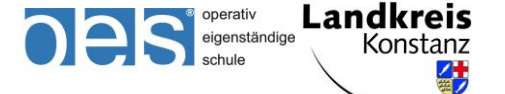